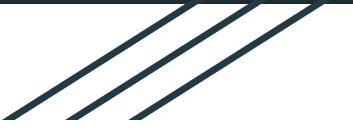

# MSstats: Next Generation Statistical Mass Spectrometry in R

Mateusz Staniak Olga Vitek Lab

<http://msstats.org/>

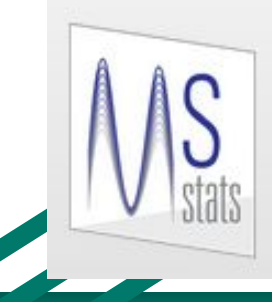

# **MSstats**

Statistical Tool For Quantitative Mass Spectrometry-Based Proteomics

### Background for MSstats development

#### 1. Computational efficiency of the analysis:

- a. more proteins,
- b. more samples,
- c. larger files.
- 2. Diversity of analyses: facilitate interoperability with various signal processing tools.
- 3. Reproducible research, documentation and sharing of the analyses.
- 4. New experimental workflows, for example PTM data.
	- a. Enabled by modular interface.
- 5. Facilitate new developments.

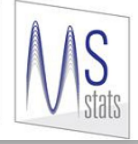

#### Benefits of the new MSstats developments

- 1. With the new design, it is even easier to connect MSstats with signal processing tools to create larger MS data analysis pipelines.
- 2. The addition of automated testing infrastructure is an opportunity for development of optimized pipelines.
- 3. With the new abstraction for data preprocessing (MSstatsConvert package), MSstats is open for more opinionated approach to filtering and FDR, shared peptides, etc.

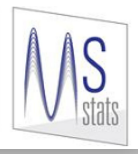

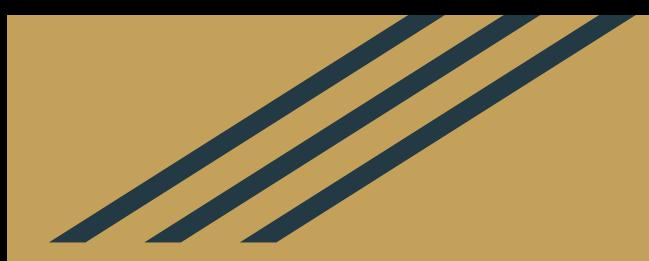

## What is MSstats?

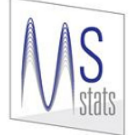

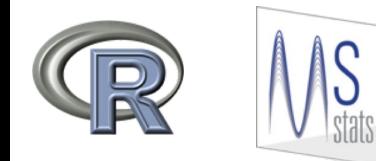

## The MSstats ecosystem

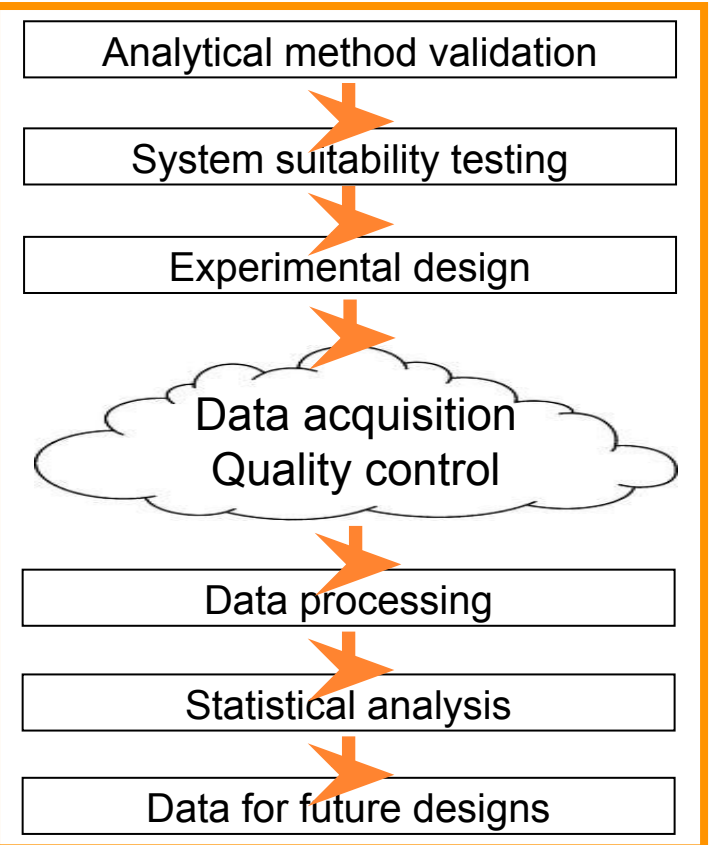

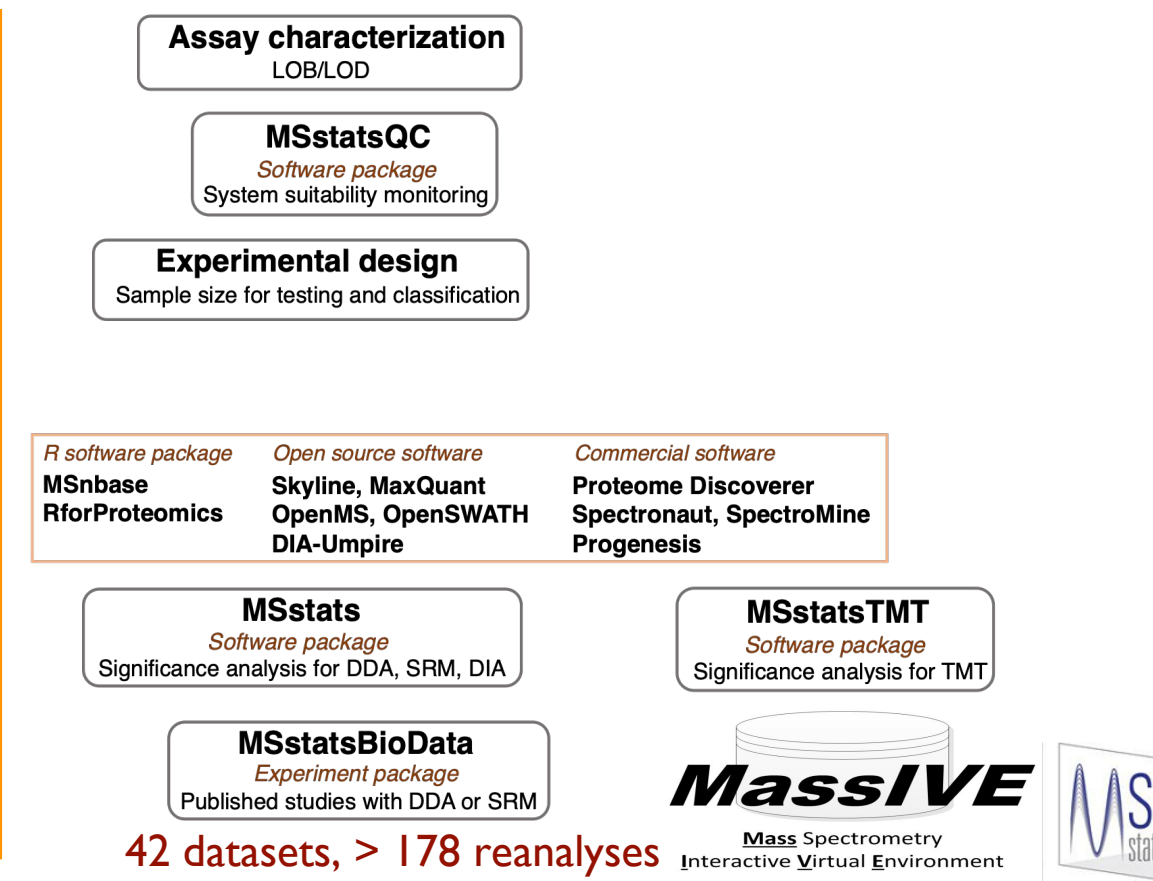

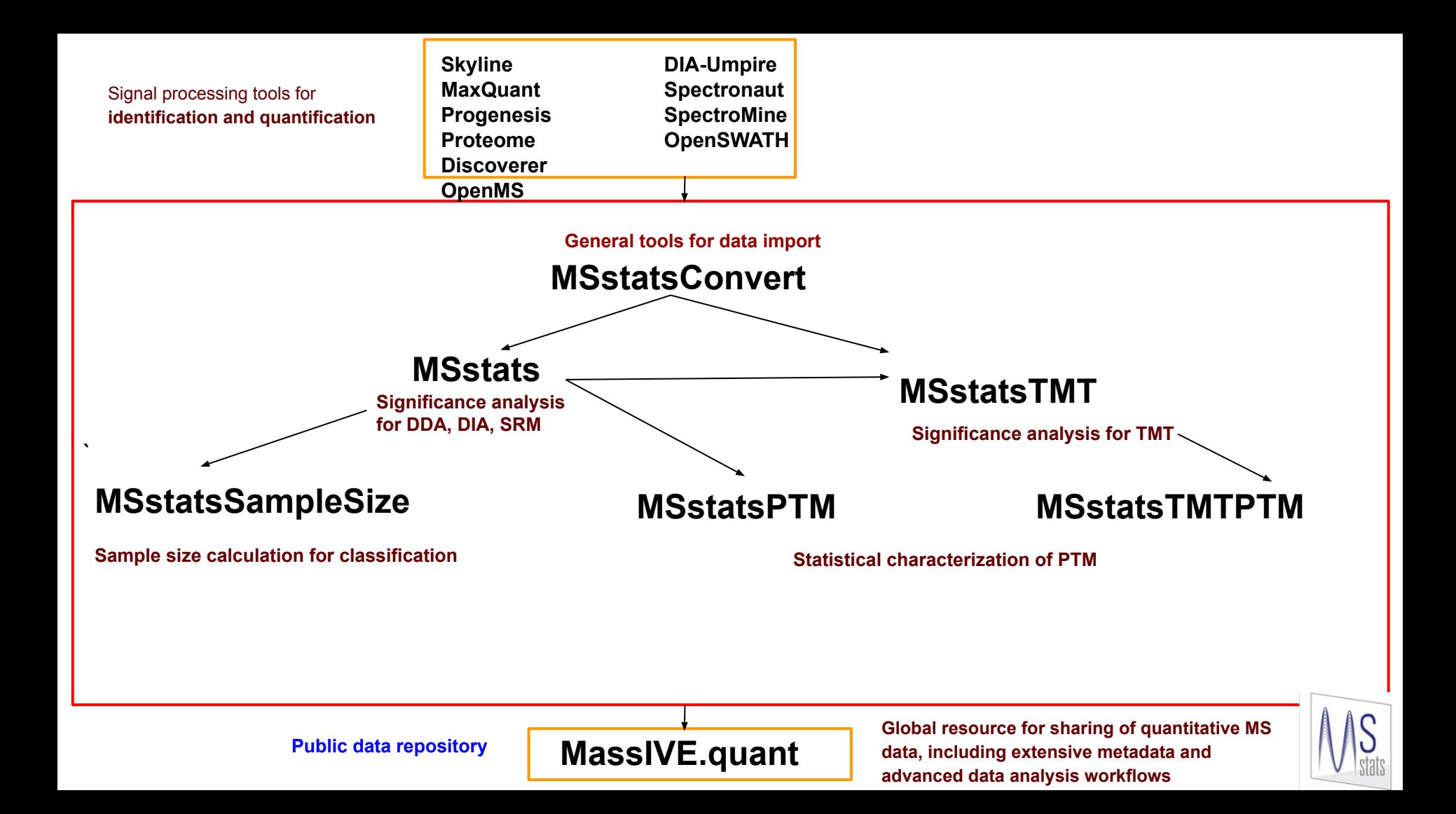

#### R packages in the ecosystem

- **MSstats**: for label-free and SRM experimenets (DDA and DIA),
- MSstatsTMT: for TMT data,
- **MSstatsPTM** and **MSstatsTMTPTM**: for experiments focused on post-translational modifications,
- **MSstatsConvert**: for converting data from any signal processing tool into a consistent format,
- **MSstatsQC**: quality control tools,
- **MSstatsSampleSize**: sample size simulations,
- **MSstatsBioData**: MS datasets.

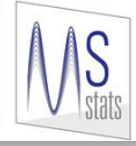

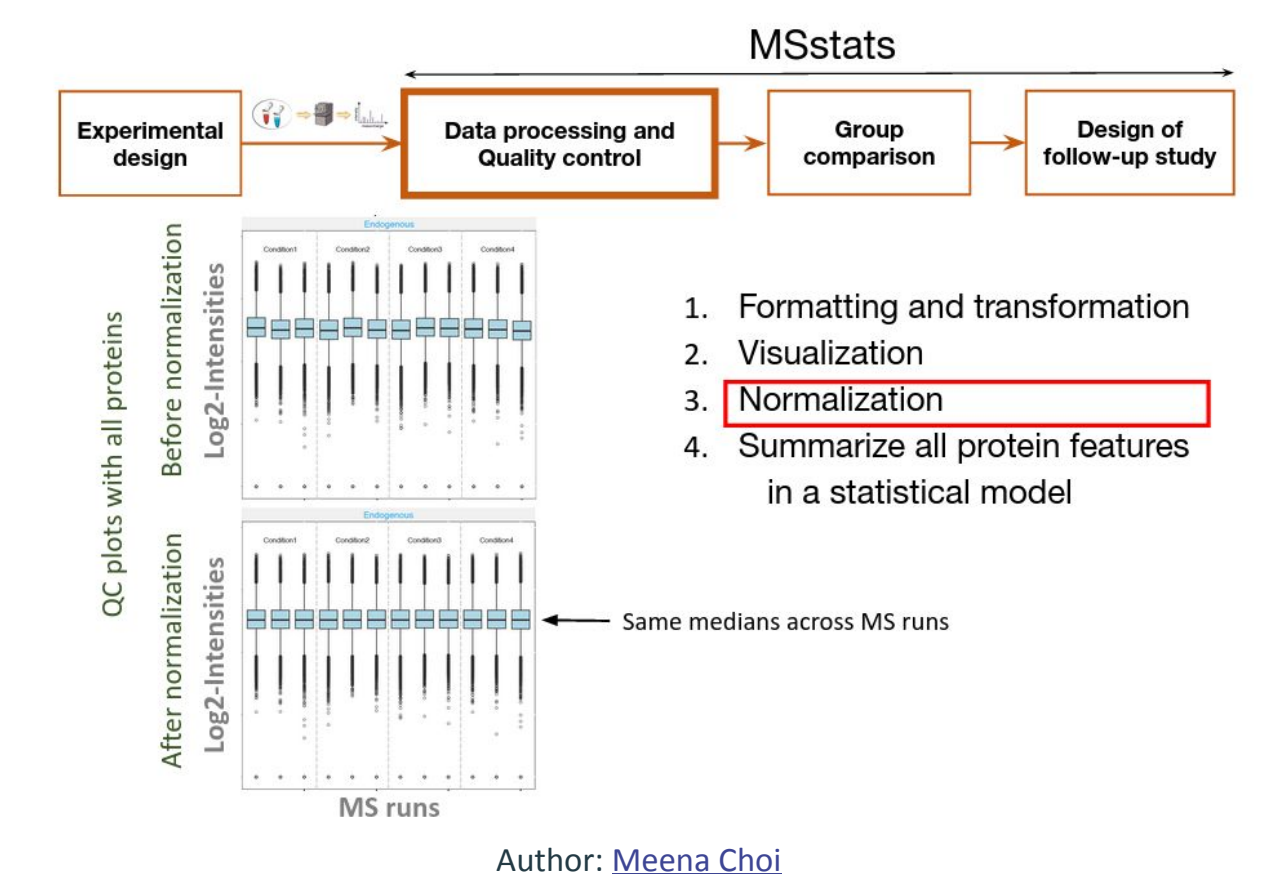

![](_page_7_Picture_2.jpeg)

![](_page_8_Figure_1.jpeg)

![](_page_8_Picture_2.jpeg)

Author: [Meena Choi](https://github.com/MeenaChoi)

![](_page_9_Figure_1.jpeg)

Log fold change and CI  $\bullet$ 

![](_page_9_Picture_3.jpeg)

Author: [Meena Choi](https://github.com/MeenaChoi)

cut-off log fold change

• Adjusted p-value and

• Adjusted p-value and log

fold change

![](_page_10_Figure_1.jpeg)

#### **Statistical power estimation and sample size calculation**

Power of an analysis at any desired fold change with a fixed number of biological replicates and FDR

Minimal number of biological replicates required to observe a desired fold change at a fixed statistical power and FDR

![](_page_10_Figure_5.jpeg)

![](_page_10_Picture_6.jpeg)

Author: Meena Choi

![](_page_11_Picture_0.jpeg)

## What's new in MSstats?

![](_page_11_Picture_2.jpeg)

# Modular and general interface enables working with any signal processing tool

MSstats v 3.22, MSstatsTMT v 1.8:

- SkylinetoMSstatsFormatFormat(...)
- OpenSWATHtoMSstatsFormat(...)
- OpenMStoMSstatsTMTFormat(...)

(and other converters)

- 
- MSstatsImport(...)

Newest MSstats and MSstatsTMT:

- MSstatsClean(...)
- MSstatsPreprocess(...)

-> common framework for all existing converters +

possible new converters

![](_page_12_Picture_12.jpeg)

# New interface enables all preprocessing steps required before statistical analysis

MSstatsImport(),

MSstatsClean():

-> convenient wrappers for multi-file inputs to reduce any set of files into a single table (almost) in the MSstats format.

Core function:

…

MSstatsPreprocess(

input, annotation, feature\_columns, remove\_shared\_peptides, remove\_single\_feature\_proteins, feature\_cleaning, score\_filtering, exact\_filtering, pattern\_filtering, columns\_to\_fill, aggregate\_isotopic

)

-> allows fast and flexible implementation of new or custom converters.

![](_page_13_Picture_9.jpeg)

#### Modular design enables using implementations from MSstats and other sources

MSstats::dataProcess( **Old**   $raw = sl$ , normalization = "equalizeMedians", **interface** summaryMethod = "TMP", censoredInt = " $0"$ )  $sl =$  SkylinetoMSstatsFormat(raw input) **New**  $input = MStatsPrepareForDataProcess(sl, 2, 1)$ **interface**FALSE, FALSE)  $input = MStatsNormalize(input,$ "EQUALIZEMEDIANS")  $input = MStatsMergeFractions(input)$  $input = MStatsHandleMissing(input, "IMP",$ TRUE, "0", 0.999)  $summary = MSstatsSummarize(input,$  $censoredInt = "0")$ 

![](_page_14_Picture_2.jpeg)

### Modular design enables flexible logging for reproducible research

Flexible logging system based on the log4r package:

```
library(MSstatsConvert)
# default - creates a new file
MSstatsLogSetting (use log file = TRUE, append = FALSE)# default - creates a new file
MSstatsLogsSettings(use_log_file = TRUE, append = TRUE,
                    log file path = "log file.log")
# switches logging off
MSstatsLogsSettings(use log file = FALSE, append = FALSE)
# switches off logs and messages
MSstatsLogsSettings(use log file = FALSE, verbose = FALSE)
```
![](_page_15_Picture_3.jpeg)

#### Logging example

INFO  $[2020-10-28 12:57:47]$  \*\* Raw data from Skyline imported successfully. INFO [2020-10-28 12:57:48] \*\* Raw data from Skyline cleaned successfully. INFO [2020-10-28 12:57:48] \*\* Using annotation extracted from quantification data. INFO [2020-10-28 12:57:48] \*\* Run labels were standardized to remove symbols such as '.' or '%'. INFO [2020-10-28 12:57:48] \*\* The following options are used: - Features will be defined by the columns: PeptideSequence, PrecursorCharge, FragmentIon, ProductCharge - Shared peptides will be removed. - Proteins with single feature will not be removed. - Features with less than 3 measurements across runs will be removed. INFO [2020-10-28 12:57:48] \*\* Rows with values of StandardTvpe equal to iRT are removed INFO [2020-10-28 12:57:48] \*\* Intensities with values of Truncated equal to TRUE are replaced with NA INFO [2020-10-28 12:57:48] \*\* Intensities with values smaller than 0.01 in DetectionOValue are replaced with 0 INFO [2020-10-28 12:57:48] \*\* Sequences containing DECOY, Decovs are removed. INFO [2020-10-28 12:57:48] \*\* Features with all missing measurements across runs are removed. INFO  $\left[2020-10-28\right]$  12:57:48] \*\* Shared peptides are removed. INFO [2020-10-28 12:57:48] \*\* Multiple measurements in a feature and a run are summarized by summaryforMultipleRows: sum INFO [2020-10-28 12:57:48] \*\* Features with one or two measurements across runs are removed. INFO [2020-10-28 12:57:48] \*\* Run annotation merged with quantification data. INFO [2020-10-28 12:57:48] \*\* Features with one or two measurements across runs are removed. INFO [2020-10-28 12:57:48] \*\* Fractionation handled. INFO [2020-10-28 12:57:48] \*\* Updated quantification data to make balanced design. Missing values are marked by NA INFO [2020-10-28 12:57:48]

INFO [2020-10-28 12:57:48] \*\* Finished preprocessing. The dataset is ready to be processed by the dataProcess function. INFO [2020-10-28 12:57:48]

## Complex workflows require automated testing infrastructure

- refactoring code and adding new features requires testing,
- it's hard or impossible for unit tests to cover all cases,
- we tested all our updates on >30 datasets,
- testing with large datasets is extremely time-consuming:
	- some operations may take several hours on a single dataset,
	- running time does not only depend on our code (for example, due to use of model-fitting functions),
	- bugs require manual checking, fixes require re-running the checks.
- to save time and make testing effortless, we developed an automated, cloud-based infrastructure

![](_page_17_Picture_9.jpeg)

![](_page_18_Figure_0.jpeg)

![](_page_18_Picture_1.jpeg)

#### Author: [Ajeya Kempegowda](https://github.com/ajeyamk)

#### Fantastic MSstats Packages and Where to Find Them

- Vitek Lab @ Github: <https://github.com/Vitek-Lab/>
- Official website and documentation:<http://msstats.org/>
- Main package: <https://github.com/MeenaChoi/MSstats/>
- Google group:<https://groups.google.com/g/msstats>
- Bioconductor: [MSstatsConvert,](https://www.bioconductor.org/packages/release/bioc/html/MSstatsConvert.html) [MSstats](https://www.bioconductor.org/packages/release/bioc/html/MSstats.html), [MSstatsTMT](https://www.bioconductor.org/packages/release/bioc/html/MSstatsTMT.html), [MSstatsPTM](https://www.bioconductor.org/packages/release/bioc/html/MSstatsPTM.html)
- MassIVE.quant: <https://massive.ucsd.edu/ProteoSAFe/static/massive-quant.jsp>
- + [Cardinal MSI A mass spectrometry imaging toolbox for statistical analysis](http://cardinalmsi.org/)

![](_page_19_Picture_8.jpeg)

### **MSstats training**

HOME

#### **May Institute: Computation and statistics for mass** spectrometry and proteomics

Northeastern University - Boston, MA

Organizers: Meena Choi, Brendan MacLean, Olga Vitek

![](_page_20_Picture_4.jpeg)

![](_page_20_Picture_5.jpeg)

Welcome to the May Institute from Prof. Olga Vitek May Institute NEU · 1.7K views · 2 years ago

#### 2020 ASMS Fall workshop: R Fundamentals

![](_page_20_Picture_8.jpeg)

2020 ASMS workshop: R Fundamentals for Mass Spectrometry Data Analysis

May Institute NEU

2020 R Fundamentals for Mass Spectrometry Data Analysis: Day 1 · 3:34:44 2020 R Fundamentals for Mass Spectrometry Data Analysis: Day 2 · 3:28:06

![](_page_20_Picture_12.jpeg)

![](_page_20_Picture_13.jpeg)

#### MSstats Dev Team (recent contributions)

- Meena Choi (lead)
- Ting Huang (MSstatsTMT)
- Mateusz Staniak (MSstatsConvert, MSstats + MSstatstMT)
- Tsung-Heng Tsai (MSstats, MSstatsPTM)
- Devon Kohler (MSstatsPTM)
- Ajeya Kempegowda (testing infrastructure)
- Dhaval Mohandas (Shiny GUI)

#### Northeastern University

#### **OLGA VITEK LAB**

Statistical Methods For Studies of Biomolecular Systems

![](_page_21_Picture_11.jpeg)

![](_page_21_Picture_12.jpeg)

We develop statistical and computational methods for systems-wide molecular investigations of biological organisms.

Our group works with high-throughput large-scale investigations in quantitative genomics, proteomics, metabolomics and ionomics, which rely on mass spectrometry and other complementary technologies to characterize the components of the biological systems, their functional interactions, and their relevance to disease.

Our goal is to provide statistical and computational methods and open-source software for design of these experiments, and for accurate and objective interpretation of the resulting large and complex datasets.

![](_page_21_Picture_16.jpeg)

![](_page_22_Picture_0.jpeg)

## Thank you for your attention!

![](_page_22_Picture_2.jpeg)